## **МІНІСТЕРСТВО ОСВІТИ І НАУКИ УКРАЇНИ ЗАПОРІЗЬКИЙ НАЦІОНАЛЬНИЙ УНІВЕРСИТЕТ**

**МАТЕМАТИЧНИЙ ФАКУЛЬТЕТ**

**Кафедра комп'ютерних наук**

# **КВАЛІФІКАЦІЙНА РОБОТА МАГІСТРА** на тему: **«РОЗРОБКА ІНТЕРАКТИВНОГО НАВЧАЛЬНОГО КУРСУ «СУЧАСНІ ДИДАКТИЧНІ ЗАСОБИ НАВЧАННЯ»**

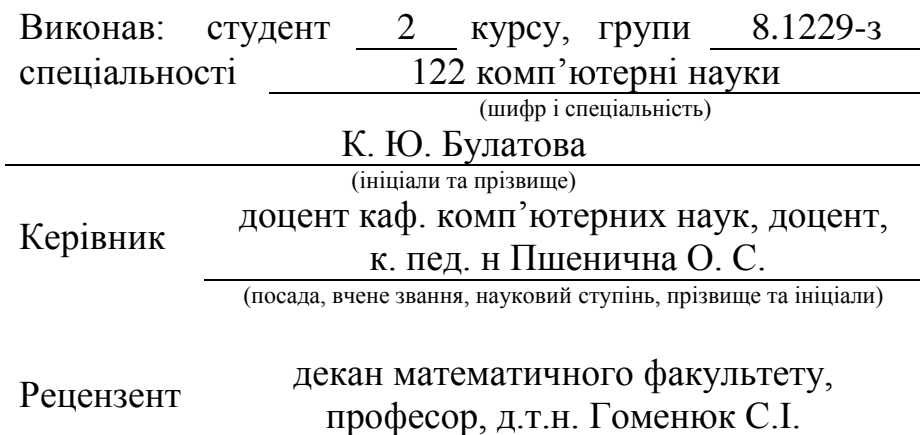

(посада, вчене звання, науковий ступінь, прізвище та ініціали)

Запоріжжя

2020

## **МІНІСТЕРСТВО ОСВІТИ І НАУКИ УКРАЇНИ ЗАПОРІЗЬКИЙ НАЦІОНАЛЬНИЙ УНІВЕРСИТЕТ**

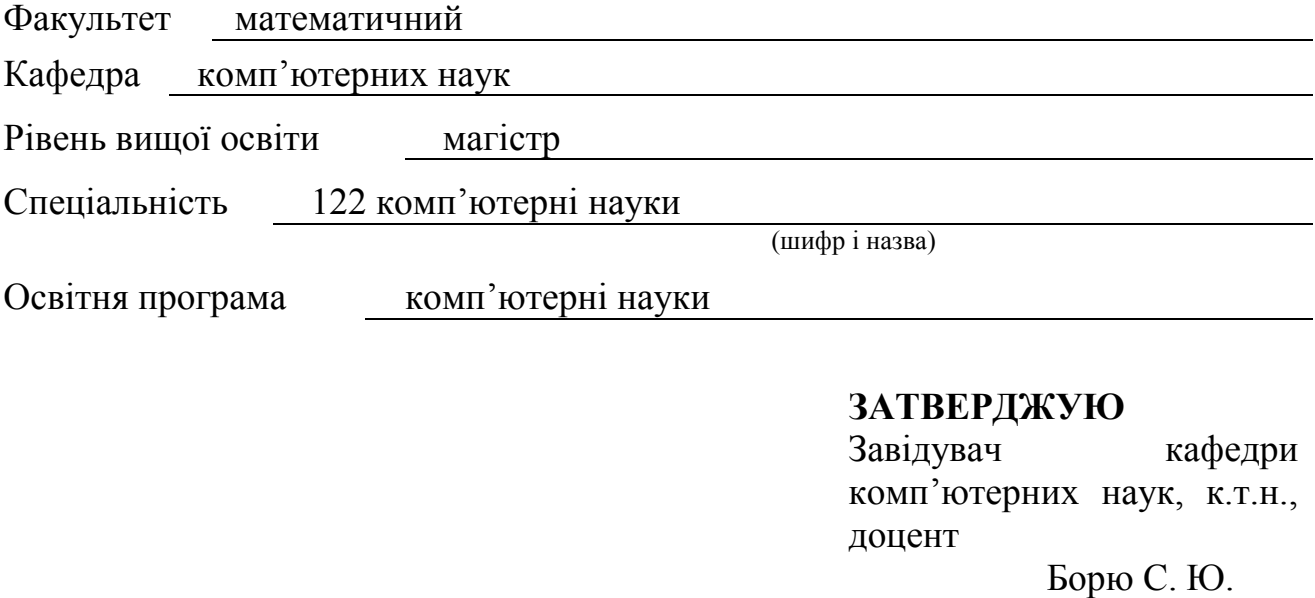

# **ЗАВДАННЯ**

## <span id="page-1-0"></span>**НА КВАЛІФІКАЦІЙНУ РОБОТУ СТУДЕНТОВІ**

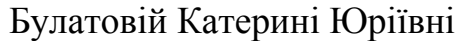

(підпис)

"  $\frac{1}{2020 \text{ p}}$  2020 p.

(прізвище, ім'я та по-батькові)

1. Тема роботи Розробка інтерактивного навчального курсу «Сучасні дидактичні засоби навчання»

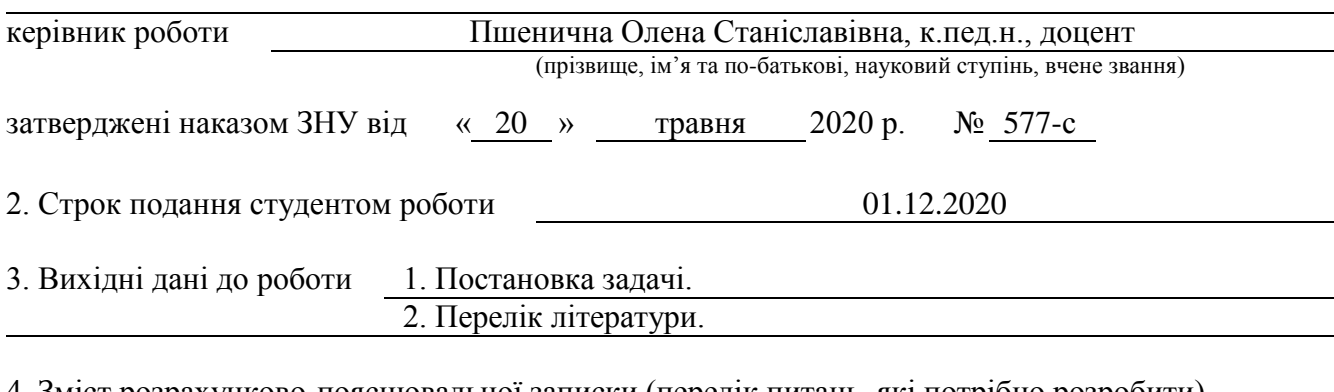

4. Зміст розрахунково-пояснювальної записки (перелік питань, які потрібно розробити) 1. Постановка задачі.

2. Основні теоретичні відомості.

3. Розробка алгоритму адаптивного навчання.

4. Розробка моделі адаптивного навчання в онлайн середовищі.

5. Перелік графічного матеріалу (з точним зазначенням обов'язкових креслень)

презентація

#### 6. Консультанти розділів роботи

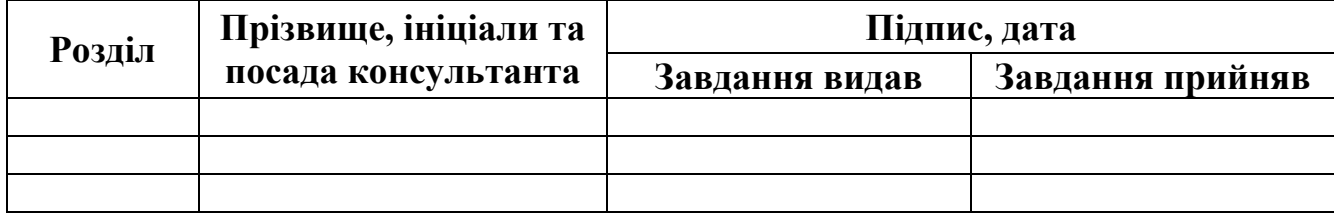

7. Дата видачі завдання 21.05.2020

**К А Л Е Н Д А Р Н И Й П Л А Н**

# **№ Назва етапів кваліфікаційної роботи Строк виконання етапів роботи Примітка** 1. Розробка плану роботи. 01.06.2020 2. Збір вихідних даних. 28.08.2020 3. Обробка методичних та теоретичних 08.09.2020 джерел. 4. Розробка першого і другого розділу. 12.10.2020 5. Розробка третього розділу. 18.11.2020 6. Оформлення і нормоконтроль 04.12.2020 кваліфікаційної роботи. 7. Захист кваліфікаційної роботи. 09.12.2020

Студент К. Ю. Булатова (підпис) (ініціали та прізвище)

Керівник роботи О. С. Пшенична (підпис) (ініціали та прізвище)

## **Нормоконтроль пройдено**

Нормоконтролер (підпис) О. Г. Спиця (підпис) (ініціали та прізвище)

#### **РЕФЕРАТ**

<span id="page-3-0"></span>Кваліфікаційна робота магістра «Розробка інтерактивного навчального курсу «Сучасні дидактичні засоби навчання»: 46 с., 16 рис., 1 табл., 32 джерел.

алгоритми функціонування курсу, віртуальні дошка, інтерактивний курс, навчальний контент, сценарій роботи курсу, хмарні сервіси, web-квест.

Об'єкт дослідження – реалізація освітнього процесу в вищій школі на основі застосування інформаційних технологій.

Предмет дослідження – інтерактивний курс «Сучасні дидактичні засоби навчання».

Метою даного проекту є: проєктування і розробка курсу «Сучасні дидактичні засоби навчання», що забезпечує інтерактивну взаємодію всіх учасників освітнього процесу.

Методи дослідження: аналіз, узагальнення, проєктування.

У кваліфікаційній роботі розглядаються поняття інтерактивний курс, дидактичні засоби навчання, хмарні сервіси. Також в ній розглядаються можливості сервісів Google Classroom, LearningApps, Nearpod, Padlet. У роботі представлені сценарії роботи з навчальним контентом дисципліни «Сучасні дидактичні засоби навчання», розроблені алгоритми функціонування інтерактивного курсу і представлено інтерактивний курс «Сучасні дидактичні засоби навчання».

#### **SUMMARY**

<span id="page-4-0"></span>Master's Qualification Thesis "Development of an interactive training course "Modern didactic learning tools"" 46 pages, 16 figures, 1 tables, 32 references.

ALGORITHMS OF COURSE FUNCTIONING, VIRTUAL BOARD, INTERACTIVE TRAINING COURSE, EDUCATIONAL CONTENT, COURSE SCENARIO, CLOUD SERVICES, WEB-QUEST.

The object of the study is is the implementation of the educational process in higher education based on the use of information technology.

The subject of the study is an interactive course "Modern didactic learning tools".

The aim of the project is: design and development of the course "Modern didactic learning tools", which provides interactive interaction of all participants in the educational process.

Research methods: analysis, generalization, design.

In the qualification work the concepts of interactive course, didactic teaching aids, cloud services are considered. It also discusses the capabilities of Google Classroom, LearningApps, Nearpod, Padlet. Scenarios of work with educational content of the discipline "Modern didactic learning tools" are presented in the work, algorithms of functioning of an interactive course are developed and the interactive course "Modern didactic learning tools" is presented.

## **ЗМІСТ**

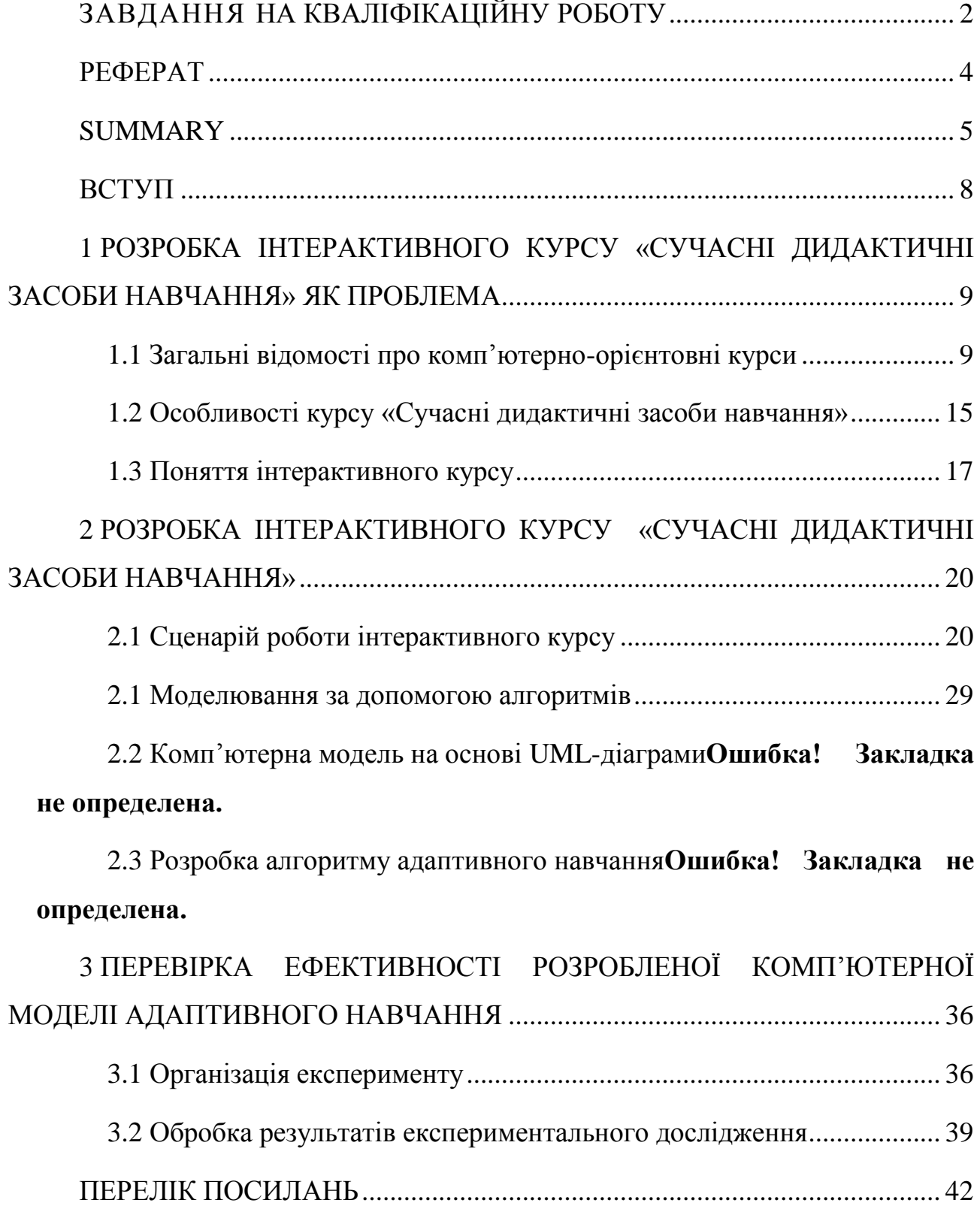

#### **ВСТУП**

<span id="page-7-0"></span>Сьогодні інформаційно-комунікаційні технології все активніше проникають у всі сфери діяльності людини, у тому числі й в освіту. Ці засоби допомагають зробити освітній процес більш ефективним, захоплюючим та інтенсивним. Використання інтерактивного курсу в процесі підготовки майбутніх вчителів дуже важливо.

Проблемі використання інформаційних технологій в закладі вищої освіти присвячені роботи В. Бикова [\[43\]](#page-41-0), Р. Гуревича [\[43\]](#page-41-1), І. Кінаш [\[44\]](#page-42-0), А. Соловова [\[45\]](#page-43-0), А. Тютюннік [\[45\]](#page-43-1), М. Шишкіної [\[46\]](#page-44-0) та ін. Інтерактивні курси або споріднені їм електронні засоби навчання розглядають Б. Андреєсон [\[43\]](#page-41-2), А. Гультяєв [\[43\]](#page-41-3), Г. Дерябіна [\[43\]](#page-41-4), А. Соловов [\[45\]](#page-43-0) та ін.

Зважаючи на важливість використання інтерактивного курсу в процесі підготовки майбутніх вчителів метою роботи є – проєктування і розробка курсу «Сучасні дидактичні засоби навчання», що забезпечує інтерактивну взаємодію всіх учасників освітнього процесу.

З метою досягнення мети були вирішені такі завдання:

– ознайомлення з основними поняттями дотичними до теми роботи;

– добір засобів для розробки інтерактивного курсу;

– розробка сценаріїв роботи та алгоритмів функціонування інтерактивного курсу;

– розробка інтерактивного курсу «Сучасні дидактичні засоби навчання» та перевірка його ефективності.

## <span id="page-8-0"></span>**1 РОЗРОБКА ІНТЕРАКТИВНОГО КУРСУ «СУЧАСНІ ДИДАКТИЧНІ ЗАСОБИ НАВЧАННЯ» ЯК ПРОБЛЕМА**

#### <span id="page-8-1"></span>**1.1 Загальні відомості про комп'ютерно-орієнтовні курси**

Актуальною проблемою сучасної вищої освіти є питання швидкої та якісної підготовки фахівців, для вирішення якої перспективним є застосування інформаційних технологій (ІТ). Проблему інформатизації освіти, впровадження ІТ у навчальний процес закладів вищої освіти досліджують: В. Беспалько, В. Биков, А. Верлань, Р. Гуревич, Ю. Дорошенко, М. Жалдак, І. Захарова, М. Кадемія, Ю. Машбиць, І. Морев, О. Спірін, О. Стефаненко та ін.

Використання інформаційних технологій у вищій освіті визначається багатьма чинниками: «По-перше, впровадження ІТ у сучасну освіту суттєво прискорює передавання знань і накопиченого технологічного та соціального досвіду людства не тільки від покоління до покоління, а й від однієї людини до іншої. По-друге, сучасні інформаційні технології, підвищуючи якість навчання й освіти, дають змогу людині успішніше й швидше адаптуватися до навколишнього середовища, до соціальних змін. Це дає кожній людині можливість одержувати необхідні знання як сьогодні, так і в майбутньому. Потретє, активне й ефективне впровадження цих технологій в освіту є важливим чинником створення нової системи освіти, що відповідає вимогам сучасного суспільства і процесу модернізації традиційної системи освіти.» [\[25\]](#page-43-2).

Для цього використовуються спеціальне поняття інформаційні технології навчання (ІТН). ІТН визначають як «сукупність електронних засобів і способів функціонування, що використовуються для реалізації навчальної діяльності» [\[20,](#page-42-1) с. 235]. Програмне забезпечення, що використовується в ІТН, поділяють на декілька категорій. Однією з них є інтерактивний курс.

«Інтерактив» (англ. слово interact, inter – взаємний, akt – діяти). На думку Р. Гуревича: «Інтерактивний означає здатність взаємодіяти або знаходитися в режимі … діалогу з будь-чим (наприклад, комп'ютером) або будь-ким (людиною) [\[7,](#page-41-1) с. 220]. У тлумачному словнику іншомовних слів інтерактивний – «який використовує засоби і пристрої взаємодії комп'ютера з користувачем, діалоговий» [\[3,](#page-41-5) с. 255]

Отже, за нашим розумінням *інтерактивний навчальний курс* – це діалогова комп'ютерна навчальна система, призначена для ефективного засвоєння знань та оволодіння уміннями й навичками. Наше визначення цього поняття споріднене з декількома термінами. Це автоматизована навчальна система (Д. Кудінов [\[15\]](#page-42-2), А. Мельников [\[19\]](#page-42-3)), комп'ютерна навчальна система (О. Гультяєв [\[6\]](#page-41-3), Ю. Лобода [\[16\]](#page-42-4)), електронний навчальний курс (Г. Дерябіна [\[8\]](#page-41-4), І. Захарова [\[10\]](#page-41-6)), електронний підручник (О. Башмаков [\[2\]](#page-41-7), Р. Гуревич [\[7\]](#page-41-1)).

З метою розробки досконалого інтерактивного навчального курсу розглянемо це поняття більш детально. Інтерактивний курс – комплекс навчальнометодичного, програмного та організаційного забезпечення, призначений для індивідуалізації навчання [\[30,](#page-43-3) с. 8]. Електронний навчальний курс – це навчальні матеріали, структуровані відповідним чином і записані на магнітні носії (дискети або компакт-диски) або доступні через комп'ютерну мережу (локальну або Internet) [\[10,](#page-41-6) с. 47]. Комп'ютерна навчальна система – це комплекс програмнотехнічних і навчально-методичних засобів, що забезпечує надання студентам матеріалу, що вивчається, перевірку їх знань, інтерактивну взаємодію тих, хто навчається, і викладачів в процесі навчання, а також надання їм можливості самостійної роботи по засвоєнню нових відомостей [\[6,](#page-41-3) с. 6]. Електронний підручник – це інформаційна система комплексного призначення, що забезпечує за допомогою єдиної комп'ютерної програми, без звернення до паперових носіїв інформації, реалізацію дидактичних можливостей засобів ІТ на всіх ланках процесу навчання [\[26,](#page-43-4) с. 75].

В основі розробки навчальних систем знаходиться ідея програмованого навчання. На початку 80-х рр. ХХ століття їх кількість вимірювалося тисячами і деякі були доволі корисними й давали позитивний ефект. Інтенсивне оновлення інформаційно-комунікаційних технологій призвели до того, що освіта відмовилася навіть від вдалих зрізків, оскільки вони використовували лише текстове представлення інформації.

Однак вони мали велике значення для подальшого розвитку засобів комп'ютерного навчання: продемонстрували реальність застосування комп'ютерів в освітній галузі; досвід їх використання дав змогу виявити проблеми у створенні навчальних програм.

За час розвитку автоматизованого навчання була створено велика кількість навчальних систем різного рівня та призначення. У літературі з комп'ютерних засобів навчання використовуються різні терміни, що характеризують типи програм навчального призначення. На жаль, різні дослідники часто вкладають в один і той же термін дуже різний сенс або навпаки, однотипні програми характеризують різними термінами [\[13\]](#page-42-5). Розглянемо різні класифікації навчальних систем.

В основі всіх видів класифікації лежить відношення еквівалентності. Отже, класи навчальних систем:

За видом телекомунікаційних засобів, що використовуються, розрізняють локальні та мережні навчальні системи [\[2,](#page-41-7) с. 27]. Локальні орієнтовані на роботу на базі окремих робочих станцій, а мережні функціонують в рамках обчислювальних мереж (локальних або глобальних).

- а) А. Крівошеєв [\[14\]](#page-42-6) пропонує ділити комп'ютерні навчальні засоби в залежності від взаємодії студентів у рамках навчального процесу:
	- 1) передбачають взаємодію студентів орієнтовані на групові форми підготовки: групові ділові ігри, професійні змагання, тощо;
	- 2) не передбачають такої взаємодії студент індивідуально отримує знання, вміння і навички.
- б) А. Соловов, автор однієї з відомих навчальних систем КАДИС [\[24\]](#page-43-0), пропонує ділити навчальні системи за формами представлення інформації на дві групи:
- 1) мультимедійні організовані на основі мультимедійних технологій (анімації, відео, звуку та ін.);
- 2) не мультимедійні відсутня інтерактивна взаємодія, є лише текст і графіка.
- в) Б. Крівицький [\[13\]](#page-42-5) пропонує проводити класифікацію за дидактичним призначенням на:
	- 1) інформаційні;
	- 2) контролюючі;
	- 3) навчальні.
- г) М. Шишкіна поділяє електронні засоби навчання на основі реалізації інтелектуальних функцій [\[31\]](#page-44-0) на:
	- 1) інтелектуальні;
	- 2) не інтелектуальні.
- д) на думку Д. Чернилевського [\[28\]](#page-43-5) всі навчальні системи за методичним призначенням, можна класифікувати так:
	- 1) навчальні програмні засоби;
	- 2) програмні системи;
	- 3) контрольні програмні засоби;
	- 4) інформаційно-пошукові навчальні системи;
	- 5) імітаційні системи;
	- 6) моделюючі системи;
	- 7) демонстраційні програмні засоби;
	- 8) навчально-ігрові програмні засоби.
- е) За основними педагогічними завданнями Ю. Лобода виділяє чотири класи навчальних систем [\[16,](#page-42-4) с. 8]:
	- 1) засоби теоретичної підготовки (електронний підручник, комп'ютерна навчальна програма, комп'ютерна система контролю знань);
	- 2) засоби практичної підготовки (електронний задачник, комп'ютерний тренажер, експертна навчальна система, інтелектуальна навчальна система);
- 3) допоміжні засоби (комп'ютерний лабораторний практикум, комп'ютерний довідник, мультимедійне навчальне заняття, сервісні програмні засоби програмного призначення);
- 4) комплексні засоби (комп'ютерний навчальний курс, освітній електронний ресурс).

Наведені класифікації дали змогу відобразити їх у вигляді схеми (рис. 1.1).

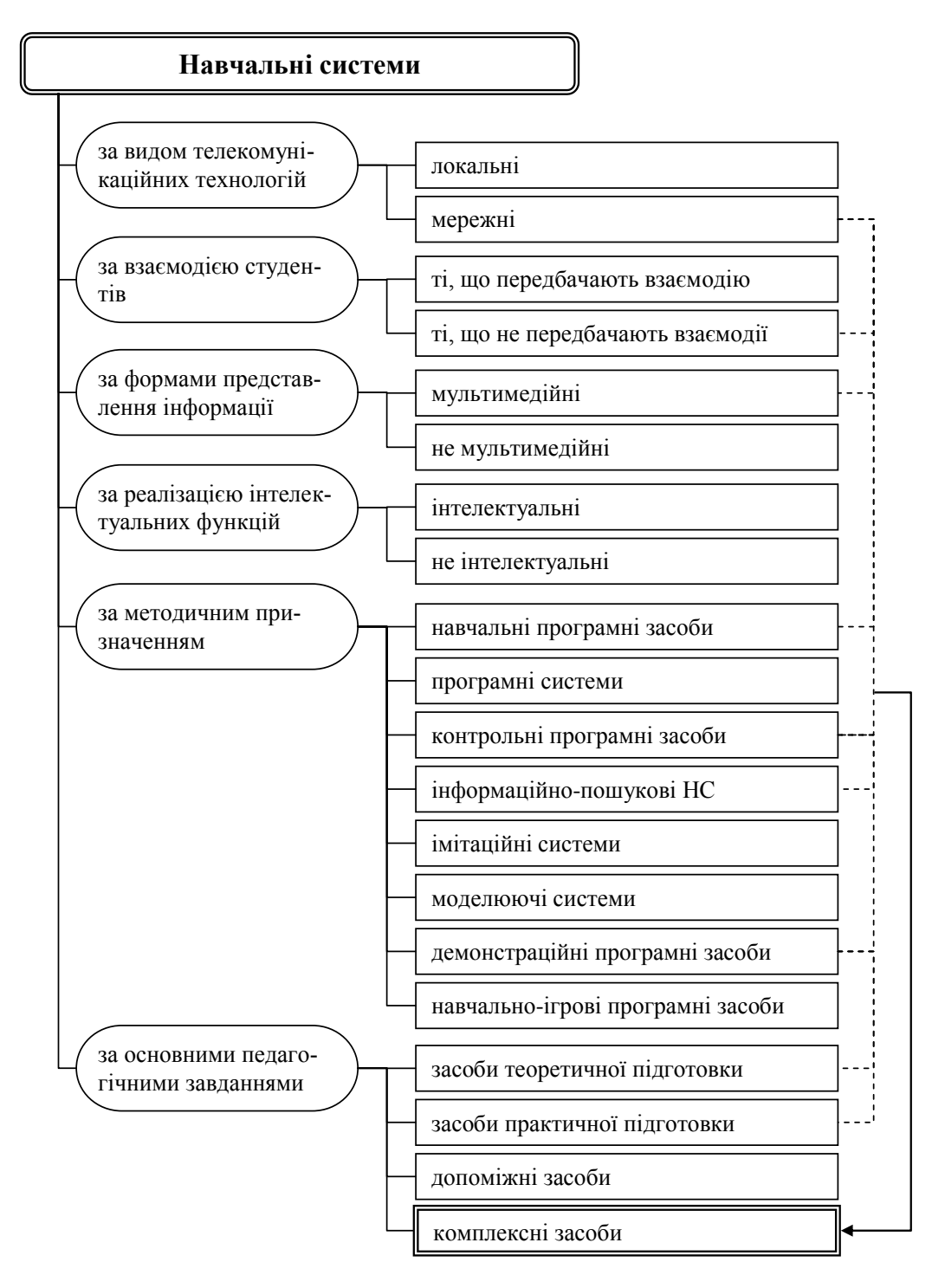

Рисунок 1.1 – Класифікації навчальних систем

Оскільки метою є розробка інтерактивного курсу «Сучасні дидактичні засоби навчання», то вона обов'язково має:

 застосовувати різноманітні форми представлення інформації (текстової, графічної, анімації, відео, аудіо);

-комбінувати теоретичне і практичне навчання;

 використовувати можливість адаптації курсу до індивідуальних особливостей студентів;

забезпечувати демонстрацію вправ і прикладів;

утримувати інформаційно-пошукові функції;

 давати змогу їм довільно обирати місце та час для відпрацювання навчального матеріалу, тобто бути мережною.

На основі характеристик кожного класу навчальних систем та тематикою інтерактивного курсу можна зробити такий висновок: система, що розробляється у кваліфікаційній роботі має бути мережною, інтерактивною, мультимедійною, утримувати елементи навчального, контрольного, інформаційно-пошукового та демонстраційного програмного засобу, засобом теоретичної та практичної підготовки.

#### <span id="page-13-0"></span>**1.2 Особливості дисципліни «Сучасні дидактичні засоби навчання»**

На сучасному етапі приділяється значна увага якісній підготовці майбутніх вчителів для Нової української школи. Зважаючи на це необхідно підготувати їх до реалій цієї школи. Цим закладам освіти потрібні вчителі здатні до креативної та інноваційної діяльності, які постійно налаштовані на особистісне самовдосконалення.

Оскільки цей курс розраховано на студентів освітньої програми «Середня освіта (математика)», то розглянемо особливості цього курсу. Мета дисципліни – оволодіння студентами сучасними комп'ютерно-орієнтовними засобами навчання. Курс складається з 6 тем:

Тема 1. Сучасні засоби навчання.

Тема 2. Інформаційні технології навчання.

Тема 3. Математичний пакет GeoGebra на занятті з математики.

Тема 4. Засоби проведення контролю знань.

Тема 5. Онлайн засоби навчання.

Коротка характеристика тем.

Тема 1. Сучасні засоби навчання. Присвячена теоретичним основам засобів навчання, класифікації засобів навчання й добору доречних для вчителя математики.

Тема 2. Інформаційні технології навчання. Пов'язана з використанням інтерактивного обладнання та засвоєння умінь з розробки демонстраційних матеріалів в Easy Interactive Tools і SMART Notebook.

Тема 3. Математичний пакет GeoGebra на занятті з математики. В цій розглядається основний функціонал GeoGebra, його можливості щодо розробки динамічних креслень з геометрії, стереометрії та динамічних завдань з алгебри.

Тема 4. Засоби проведення контролю знань. Присвячена розробці різноманітних тестів і завдань. Студенти ознайомлюються з роботою в LearningApps, Hot Potatoes та ін.

Тема 5. Онлайн засоби навчання. Вивчають роботу зі спеціалізованими засобами, призначеними для навчання: Google Клас, віртуальні дошки, тощо.

В кожній темі передбачено вивчення теорії, виконання лабораторних і самостійних робіт, а також демонстрація їх на занятті. В умовах тотального карантину довелося перейти на навчання онлайн, що створює певні незручності. Тому виникла необхідність в розробці інтерактивного курсу, який допоміг би студентам опанувати важливі для майбутнього вчителя математики уміння й навички розробки: опорних конспектів; інтерактивних креслень; мультимедійних матеріалів; інтерактивних завдань і тестів; web-квестів; тренажерів.

Наприклад, при вивченні теми «Математичний пакет GeoGebra на занятті з математики» студенти навчаються розробляти інтерактивні матеріали, які пояснюють основні властивості фігур – трикутників, паралелограмів, ромбів, трапецій. Також цей додаток дає змогу створювати тренажери з перевірки умінь і навичок учнів.

Робота з LearningApps з одного боку достатньо проста, однак студенти не завжди вивчають всі перспективні можливості цього хмарного додатку. Наприклад, в ньому можна створювати класи, розробляти спеціальні webквести, завантажувати завдання у вигляді пакетів, що відповідають міжнародному стандарту SCORM.

За допомогою Google Blogger можна розробляти захоплюючі web-квести, які посилаються на ресурси створені в інших сторонніх сервісах. Це ребуси, ментальні карти, пазли, лабіринти, флеш-картки та інші ігрові завдання та віртуальні активності.

При проєктуванні інтерактивного курсу планувалося, що він дозволить оволодіти роботою з особливо важливими для вчителя математики додатками й сервісами.

#### <span id="page-15-0"></span>**1.3 Поняття інтерактивного курсу**

Комп'ютеризація навчання є однією з форм інтенсивного проникнення сучасних людино-комп'ютерних систем в усі сфери діяльності, у тому числі й в освіту. Відповідно до теорії таких систем, їх провідним компонентом є людська діяльність, а комп'ютерний компонент виступає як засіб її ефективної реалізації. Людська діяльність має багато різних видів і форм, вихідною основою яких є трудова діяльність. Її історичний розвиток породив інші види діяльності – ігрову й навчальну. Всі види діяльності при всій різноманітності конкретного змісту мають загальну структуру, що включає такі основні складові:

а) потреби й мотиви;

б) завдання;

в) дії;

г) операції.

Розглянемо загальні можливості, якими повинен володіти якісний інтерактивний курс:

а) добре структурований теоретичний матеріал;

б) добре відпрацьована практична частина, практичні завдання;

в) інтерактивність і зворотний зв'язок зі студентом, що дозволяє підвищити мотивацію та залученість його в освітній процес, а також зробити отримання знань захопливим;

г) персоналізація, гейміфікація навчального процесу – бажана сучасна тенденція в освіті.

Перевірка отриманих знань, причому це повинні бути не просто тестові питання з варіантом відповідей, а змодельована проблема, яку потрібно вирішити студенту, застосувавши інформацію, отриману в курсі.

Ще краще, якщо інтерактивний курс дає можливість актуалізації навчального контенту своїми силами. Викладач завжди зможе доопрацювати, оновити, актуалізувати матеріал під мінливі зміни. А це можливо, якщо курс виконаний за загальноприйнятими стандартами розробки із застосуванням популярних інструментів для створення електронних навчальних матеріалів, наприклад, таких як Articulate Storyline, CourseLab.

Електронні курси зручно не тільки проходити на комп'ютері, але й використовувати як супроводжуючий інструмент в роботі на мобільних пристроях – планшетах, смартфонах, ноутбуках.

Додатковим аргументом щодо впровадження таких засобів навчання є особливості сучасних здобувачів освіти. Як зазначає О. Медведєва сучасні студенти значно відрізняються стилем сприйняття навколишнього світу й дійсності через безперервний зв'язок з цифровими технологіями [\[18,](#page-42-7) с. 63].

Використання таких курсів стимулює студентів до активної позиції, трансформує освітній процес з трансляції знань до інтерактивної взаємодії викладача зі студентами. Як зазначається в [\[46\]](#page-44-1) за допомогою інформаційнокомунікаційних технологій сьогодні стають можливими заняття, в яких студент сам здобуває знання. Це здійснюється шляхом впровадження технологій доповненої та віртуальної реальності, які нещодавно були прийняті в різних моделях навчання і показали вплив на ефективність освітнього процесу [\[46,](#page-44-1) с. 330].

Отже, інтерактивний курс має забезпечувати студентам доступ до теоретичних відомостей, виконання лабораторних і самостійних робіт, інтерактивне консультування, виконання імітаційних завдань, веб-квестів ігрових завдань.

## <span id="page-18-0"></span>**2 РОЗРОБКА ІНТЕРАКТИВНОГО КУРСУ «СУЧАСНІ ДИДАКТИЧНІ ЗАСОБИ НАВЧАННЯ»**

#### <span id="page-18-1"></span>**2.1 Сценарій роботи інтерактивного курсу**

Визначення представлені в розділі 1 свідчать про те, що інтерактивний курс включає комплекс навчально-методичного, програмного та організаційного забезпечення. Навчально-методичне забезпечення – це сукупність навчально-методичних матеріалів (теоретичних, практичних, демонстраційних і контрольних). Організаційне забезпечення включає структуру та форму представлення навчального матеріалу, сценарій взаємодії студента з навчально-методичним забезпеченням, інтерфейс користувача системи. Програмне забезпечення – програмні засоби призначені для відображення навчальної системи.

Навчально-методичне забезпечення охоплює вміст навчального курсу, до якого входять: назва курсу і його призначення; теоретичний матеріал курсу в структурованому вигляді з ескізами графічних і мультимедіа ілюстрацій (приблизний обсяг тексту 10-15 сторінок, 7-10 ілюстрацій); практична частина дисципліни (приклади, алгоритми розв'язання задач, задачі для самостійного розв'язку); тестові завдання.

Теоретичний матеріал навчальної системи передбачає чітке структурування та систематизацію навчальної інформації. Для його структурування слід використовувати модульний принцип – виділення тем, пунктів кожної теми і об'єктів вивчення – навчальних елементів [\(рисунок 2.1\)](#page-19-0).

Теми відповідають теорії (Тема 1, ..., Тема N) та поєднують пункти (П 1, П 2, ...). У кожному пункті теми вивчаються 2–6 навчальних елементів (Е), які відповідають схемі черговості вивчення тем та навчальних елементів. Під елементом розуміють об'єкти, явища, поняття, методи діяльності, відібрані з відповідної науки та внесені до програми навчальної дисципліни або розділу курсу для вивчення.

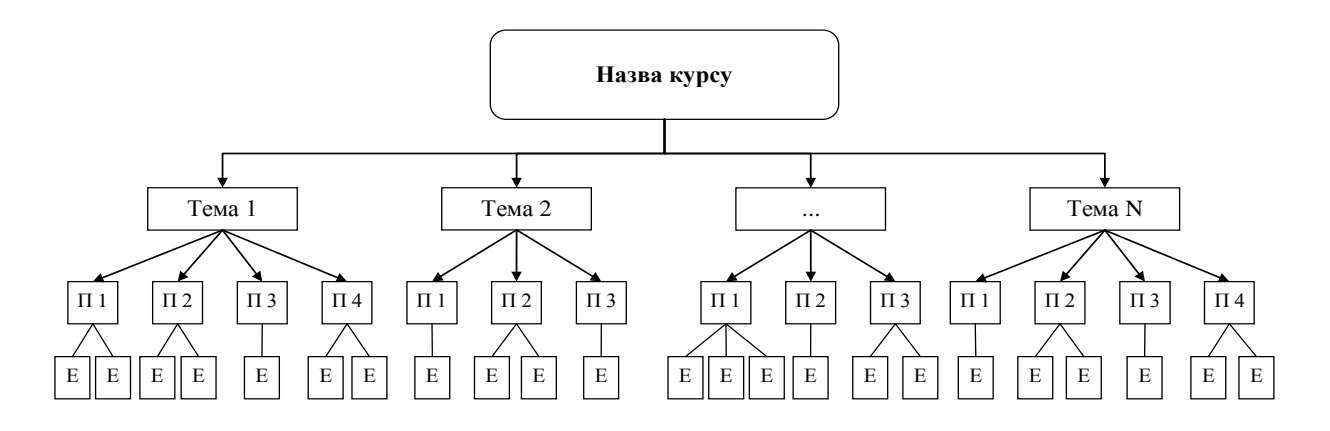

Рисунок 2.1 – Структура навчального матеріалу курсу

<span id="page-19-0"></span>На початковому етапі проектування курсу запланований для вивчення навчальний матеріал розбивають на окремі елементи. Сукупність елементів представляють у вигляді структурної схеми – графа, який називають графом вмісту навчального матеріалу і будують за ієрархічним принципом. Вузлами графа є елементи, ребрами – ієрархічні зв'язки між ними [\(рисунок 2.2\)](#page-19-1).

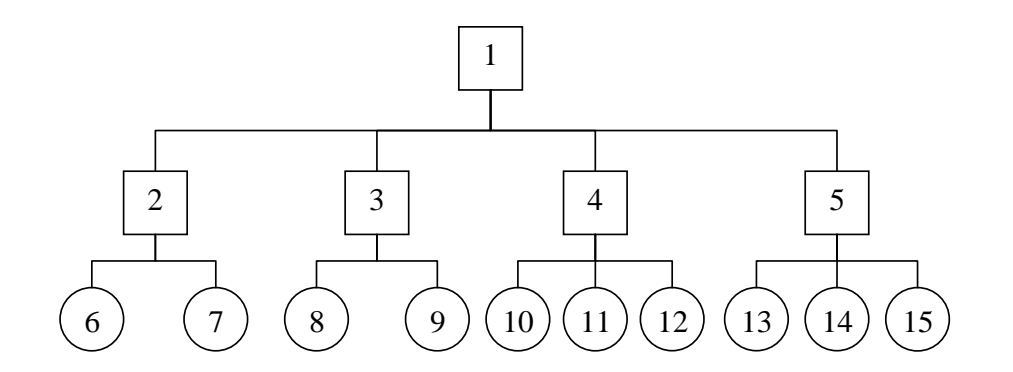

Рисунок 2.2 – Граф вмісту навчального матеріалу

<span id="page-19-1"></span>При побудові графа дотримуються правил побудови ієрархічних деревовидних структур:

\_ граф має тільки один корінь – назву теми;

\_ відсутні окремі вершини, не пов'язані з елементами, що знаходиться вище (крім кореневого);

\_ зв'язок здійснюється тільки зверху вниз;

\_ нижчий елемент може бути пов'язаний тільки з одним вищим елементом;

\_ групування елементів на одному рівні здійснюється за будь-якою загальною ознакою;

\_ вищі елементи не мають бути пов'язані менш ніж з двома нижчими елементами.

При побудові графа вмісту навчального матеріалу важливо відобразити його ієрархічну структуру.

Вивчення кожної теми супроводжується засвоєнням практичних умінь та навичок, особливо це стосується практичних дисциплін пов'язаних з системними (інформатика, програмування, тощо) і точними (математика, фізика, тощо) науками. Підсистема практичної частини навчальної системи складається з алгоритмів розв'язання задач, прикладів і завдань для самостійного вирішення з можливістю перевірки отриманих рішень.

Алгоритм розв'язання необхідно представляти на основі чіткої логіки. Цю логіку студент може відстежувати, тому її краще представити у вигляді спеціальних схем. До прикладів обов'язково додаються докладні коментарі виконання завдань. Основна вимога до цієї підсистеми забезпечення наочного показу студенту виконання прикладів, при чому вона вимагає тільки уважного перегляду того, що демонструється. Задачі, що винесені на самостійне вирішення, вимагають чіткості формулювання з можливістю самоконтролю.

Тестові завдання утворюють підсистему діагностування. Саме наявність цієї підсистеми відрізняє навчальну систему від презентації або довідковоінформаційної системи. Критерії оцінювання та способи тестування залежать від мети інтерактивного курсу. В якості показників рівня засвоєння можна використовувати відносну частоту вірних відповідей або середній час отримання результату.

Обрання методів тестування залежить від цільової установки і показників навченості. На сучасному етапі існують різноманітні тестові завдання, серед яких найбільш успішно програмно реалізуються: бінарні тести (обрання в якості відповіді одного з варіантів відповіді «так» чи «ні»); обрання «один з багатьох»; множинний вибір; класифікаційні завдання; з відкритою відповіддю.

Необхідна кількість тестових випробувань є важливим показником для отримання достовірної інформації про рівень засвоєння. Тому кількість тестів повинна бути оптимальною, що О. Гультяєв пропонує визначати за допомогою підходів математичного моделювання і планування експерименту [\[6,](#page-41-3) с. 36]. Огляд публікацій з цього питання переконує, що блоки тестування мають компонуватися з 5–10 завдань.

Підсистема діагностування обов'язково зв'язана з двома попередніми підсистемами (теоретична і практична). Існують загальні схеми взаємодії цих підсистем: підсумковий тест; тест, що навчає; тест «репетитор»; модифікований тест «репетитор». Їх спрощені схеми наведено на рисунку 2.3.

Організаційне забезпечення включає структуру та форму представлення навчального матеріалу, алгоритм взаємодії студента з навчально-методичним забезпеченням, інтерфейс користувача системи.

Наведення навчального матеріалу ґрунтується на просторових і кольорових характеристиках представлення тексту, графіки та мультимедіа об'єктів. Просторові рекомендації для навчальних систем свідчать про необхідність розбиття декількох екранів на окремі фрагменти, великі частини тексту краще розбити на підзаголовки, основні поняття і визначення курсу доцільно виділяти, зручність читання тексту забезпечує гарнітура шрифту [\[6,](#page-41-3) с. 20]. При обранні кольорів символів і фону слід враховувати, що сприйняття символів максимальне для контрастних кольорів, і найбільш прийнятними є сині символи на білому фоні [\[11,](#page-41-8) с. 53].

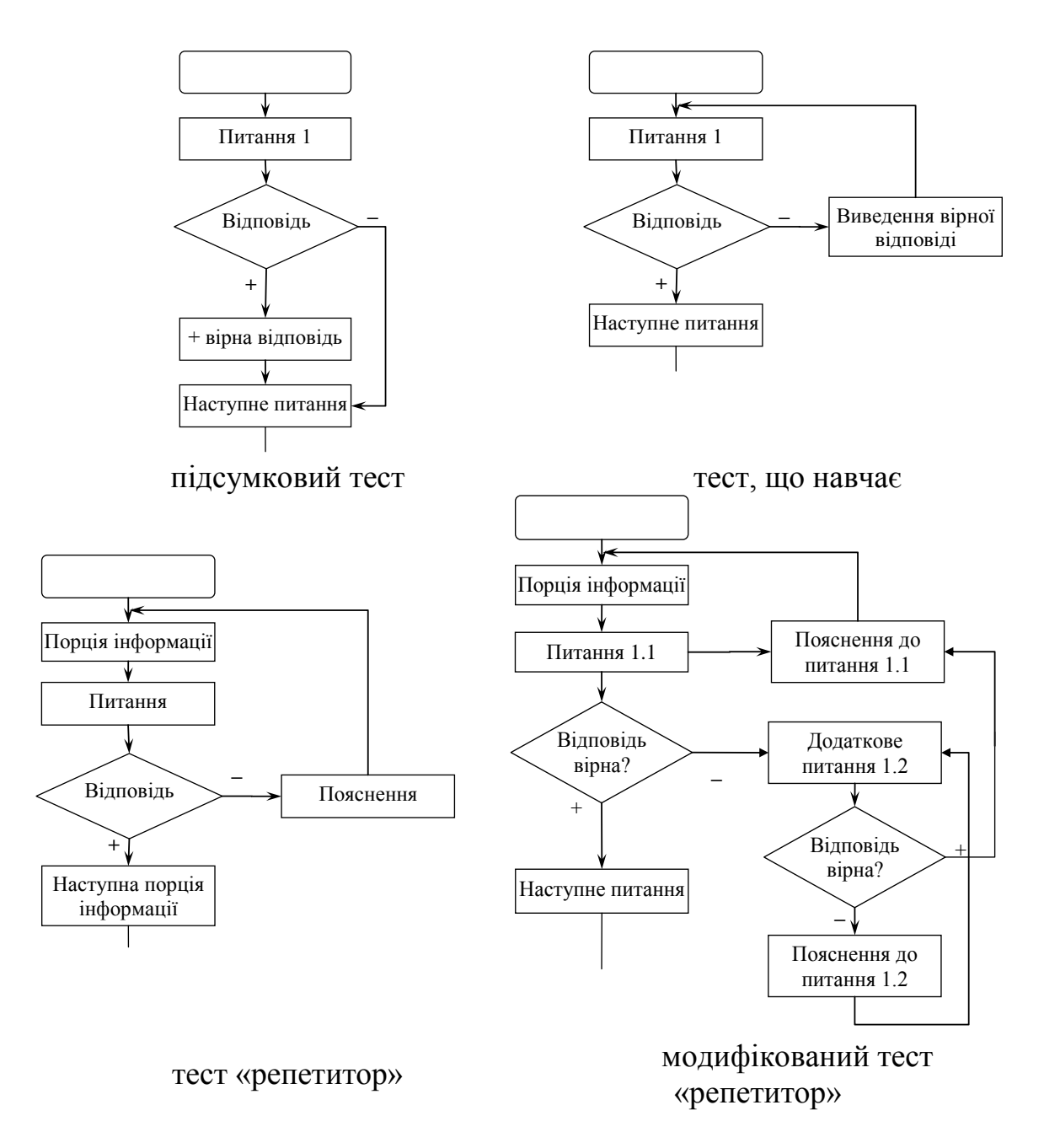

Рисунок 2.3 – Спрощені алгоритми тестування

Організаційне забезпечення тісно пов'язане з навчально-методичним забезпеченням інтерактивного курсу. Оскільки на основі структури навчального курсу і графу навчальних елементів розробляється структура теоретичної і практичної підсистем інтерактивного курсу. Отже, сценарій взаємодії студента з навчально-методичним забезпеченням залежить від цього компонента навчальної системи. Сценарій визначає фіксовану послідовність дій, спрямованих на навчання [\[1,](#page-41-2) с. 26].

Послідовність вивчення навчального матеріалу визначає граф вмісту навчального матеріалу. Модель вмісту навчального матеріалу не містить відповіді на питання, в якій послідовності повинні вивчатися теми та їх елементи. Послідовність вивчення визначається логікою викладу тем з дисципліні. Так навчальні елементи представлені на графі (рис. 1.2) можуть вивчатися у різних послідовностях (а) або б) – рис. 1.4).

Взаємодія студента з навчальною системою здійснюється за допомогою інтерфейсу. Інтерфейс користувача навчальної системи – комплекс програмних засобів, що забезпечують взаємодію користувача з системою [\[30,](#page-43-3) с. 148]. Цей компонент інтерактивного курсу включає дві складові – інформаційну та програмну. Інформаційна складова реалізується в інформаційних модулях і виражається описом представлення й оформлення змісту та схем діалогу. Програмна забезпечує побудову та функціонування інтерфейсу у відповідності з цими описами.

#### **2.2 Добір засобів для створення інтерактивного курсу**

Зважаючи на поняття інтерактивного курсу, особливості дисципліни, розроблений сценарій роботи з навчальним контентом було відібрано відповідний інструментарій.

В першу чергу відбиралися інструменти, які засвоюються студентами на заняттях з «Сучасних дидактичних засобів навчання».

*GeoGebra* – динамічне математичне програмне забезпечення для шкіл, яке поєднує геометрію, алгебру і математичний аналіз [\[29,](#page-43-6) с. 25]. З одного боку, GeoGebra це інтерактивна система геометрії, якій можна зробити креслення точок, векторів, відрізків, прямих, багатокутників і конічних перетинів, а також функції та їх динамічні зміни.

GeoGebra дає можливість організовувати дослідницьку діяльність учнів: відкривати властивості геометричних фігур (сума кутів трикутника, довжина кола і площа круга, теорема Піфагора та ін.), робити висновки щодо розташування графіків функцій в залежності від коефіцієнтів, знаходити метод побудови графіка більш складних функцій

Для цього додатку існує онлайн середовище, в якому можна працювати не завантажуючи додаток на комп'ютер та здійснювати доступ з будь-якого гаджета [\[17\]](#page-42-8).

*LearningApps* – є додатком Web 2.0 для підтримки навчання та процесу викладання за допомогою інтерактивних модулів [\[22\]](#page-43-7). Це перш за все 20 інтерактивних вправ, представлені в ігровому форматі. Тому зрозуміло, що, в першу чергу, сервіс створювався для викладачів, які працюють з дітьми. Наприклад, завдання на кшталт «Скачки» або «Знайди пару» явно запозичені з дитячих ігор.

Ці модулі можна безпосередньо включити в зміст навчання, а також їх можна змінювати або створювати в оперативному режимі. Вчителі також можуть зібрати інтерактивні блоки та зробити їх загальнодоступним. Ці блоки (так звані додатки або вправи) не включені до жодної програми або сценарію. Цінно, що завдання створені в LearningApps можна завантажити як SCORMпакет, що дуже важливо для нас.

*Flippity* – це веб-сервіс, за допомогою якого можна створити колекцію різноманітних інтерактивних вправ для навчання. Для роботи потрібна реєстрація в Google. На Flippity можна створити такі вправи: флеш карти, вікторина «Своя гра», тест на введення тексту, випадковий вибір імені (для формування груп), кросворд, пошук слів, бінго, шибениця, індикатор прогресу, гра «Пам'ять».

Інструменти Google дуже корисні, оскільки в одному акаунті інтегровано цілу низку додатків: Google Диск (разом з Google Документами), Google Maps, Google Малюнки, Календар Google, Google Сайт, Google Блог, Google Jamboard.

*Google Таблиці*. Таблиці, що дозволяють аналізувати і візуалізувати дані. У багатьох схожі з Excel, але мають деякі плюси, подібні до плюсами Документів Google.

*Google Форми*. Дозволяють зручно створювати опитування, збирати й обробляти дані цих опитувань.

*Google Презентації*. Ця програма можна розглядати як альтернативу PowerPoint, хоча можливостей для редагування тут менше.

*Google Малюнки*. Дозволяє створювати схеми, діаграми та інші типи зображень.

*Календар Google*. Планування, календар і зустрічі.

*Google Hangouts*. Додаток для проведення відеоконференцій і миттєвого обміну повідомленнями.

*Google Сайти*. Створення та публікація веб-сторінок.

*Google Блог*. Створення, публікація та підтримання блогу.

*Google My Maps* – зручний сервіс для створення власних інтерактивних карт для уроків Історії або Географії.

*Google Jamboard* – Віртуальна онлайн дошка для роботи в режімі реального часу. Дозволена спільна робота в режимі реального часу одночасно 100 користувачам.

Нашу думку підтверджує публікація А. Тютюнник, яка зазначає, що ці сервіси орієнтовані на спільну роботу та спілкування в мережі і мають значення для створення онлайн середовища викладача і студента [\[27,](#page-43-1) с. 230].

Однак найбільш цікавими є додаток *GoogleClassroom*, який дає змогу створити електронний курс, класи, оцінювати завдання, надавати студентам зворотний зв'язок, публікувати оголошення, й поширювати навчальні матеріали. Викладач може бачити, хто виконав завдання, а хто ще продовжує над ним працювати, а також читати питання і коментарі учнів. У цьому сервісі можна додати тему, матеріал, завдання, питання, тест, а також посилання на ресурси Google і зовнішні ресурси. Важно, що викладач може задати кількість балів за кожне завдання, термін його подання й критерії оцінювання завдання.

Саме його обираємо в якості основи для нашого інтерактивного курсу.

Далі ми сфокусували свою увагу на так званих віртуальних дошках. Віртуальна дошка (онлайн дошка) – це сервіс, який дає можливість кожному студенту розмістити свою роботу на дошці, а викладачу – прокоментувати й оцінити кожного [\[9\]](#page-41-9). Можливо також використання дошки викладачем для розміщення навчально-методичних, контрольно-вимірювальних та інших матеріалів. Таким чином, на дошці можна розмістити будь-який матеріал в електронній формі.

*Nearpod* – це відзначене нагородами навчальне програмне забезпечення, яке залучає студентів до інтерактивного навчання. У ньому передбачено використання віртуальної реальності, 3D-об'єктів, моделювання PhET та багато іншого. Інтерактивні функції дають змогу студентам висловлювати свою думку за допомогою відкритих питань, опитувань, вікторин, дошки для спільної роботи та ін. Отже, цей сервіс є безпосередньо інтерактивним.

В акаунті є два розділи. Перший надає можливість додавати контент у вигляді слайдів, аудіо та відео-матеріалів, віртуальних екскурсій, 3D моделей тощо. Другий – призначений для створення різних вправ, тестів, зіставлення пар, вправ на запам'ятовування, малювання тощо.

Важливо, що цей додаток можна встановити на мобільний пристрій.

Мережевий сервіс *Padlet* – це одним з найпопулярніших онлайн-засобів створення віртуальних дошок сьогодні. До переваг цього сервісу відносять [\[9\]](#page-41-9):

- можливість вибору дизайну віртуальної дошки;
- можливість організації колективної діяльності в режимі реального часу й роботи з візуальним контентом;
- можливість розміщення матеріалів з будь-якого носія і з мережі Інтернет (фото-, відео-, аудіофайли).

Залежно від мети можна по-різному структурувати контент. Сервіс дає змогу розташувати матеріал у вигляді стіни, безперервного потоку (контент розташовується зверху вниз в простій стрічці), сітки, полиці (поділ на три стовпці), блогу, а також полотна (послідовний або вільний режим розподілу).

Доступ до стіні може бути організований кількома способами:

– приватний – з матеріалами працює лише автор віртуальної стіни і ти, кого він запросив по e-mail;

- захищений доступ до контенту відкритий лише тим, хто знає пароль для входу;
- приховане посилання будь-який користувач, що має посилання для входу, може працювати з матеріалами;
- доступ абсолютно всім будь-яка людина може отримати доступ до контенту, доступному з пошукових сервісів.

Наведений огляд дає змогу розробити особистий інтерактивний курс «Сучасні дидактичні засоби навчання».

#### <span id="page-27-0"></span>**2.3 Алгоритми й моделі функціонування інтерактивного курсу**

У процесі добору засобів для розробки інтерактивного курсу й ознайомлення з їх можливостями було прийнято рішення щодо програмної реалізації.

Для інтерактивної взаємодії студентів і викладача, а також студентів між собою було обрано віртуальні дошки Nearpod і Padlet*.* Для розробки інтерактивних вправ і квестів – ресурси LearningApps і Flippity. А повнофункціонально навчально-методичними матеріалами і завданнями буде наповнений GoogleClassroom.

Розглянемо спочатку алгоритми виконання завдань.

Тема 1. Сучасні засоби навчання. Ця тема складається з теоретичного матеріалу, двох завдань і веб-квеста, який оцінюється за допомогою запитання.

Тема 2. Інформаційні технології навчання. Утримує теоретичний матеріал, лабораторні і самостійні роботи, тест.

Тема 3. Математичний пакет GeoGebra на занятті з математики. Утримує теоретичні відомості, 2 лабораторні завдання і 1 самостійну роботу, завдання «мозковий штурм» і тест.

Тема 4. Засоби проведення контролю знань. Теоретичні відомості та 2 практичних завдання, 1 кейс.

Тема 5. Онлайн засоби навчання. Теоретичний матеріал, тест допуск, лабораторна робота і самостійна робота.

Оскільки функціонування інтерактивного курсу ґрунтується на моделях взаємодії студента з його підсистемами, то алгоритм її роботи відповідатиме цим моделям. Розглянемо алгоритми функціонування інтерактивного курсу «Сучасні дидактичні засоби навчання» поступово.

Робота будь-якої електронного курсу починається з його заголовка або титульного модуля. Далі надаються анотація курсу – основний модуль та його зміст – модуль навігації. Модуль навігації необхідний для обрання студентом відповідної теми з метою навчання. Наведена у 1.2 характеристика дисципліни «Сучасні дидактичні засоби навчання» свідчать, що краще поділити її навчальну частину на чотири великі блоки у відповідності з темами курсу. Кожний блок утримує кадри, які відображають пункти теми, вправи, практичні завдання та тести. Всередині кожного блоку сценарій навчання реалізується у відповідності зі схемою наведеною на рисунку 2.7. Представлена характеристика дала змогу побудувати узагальнену модель інтерактивного курсу (рис. 2.7).

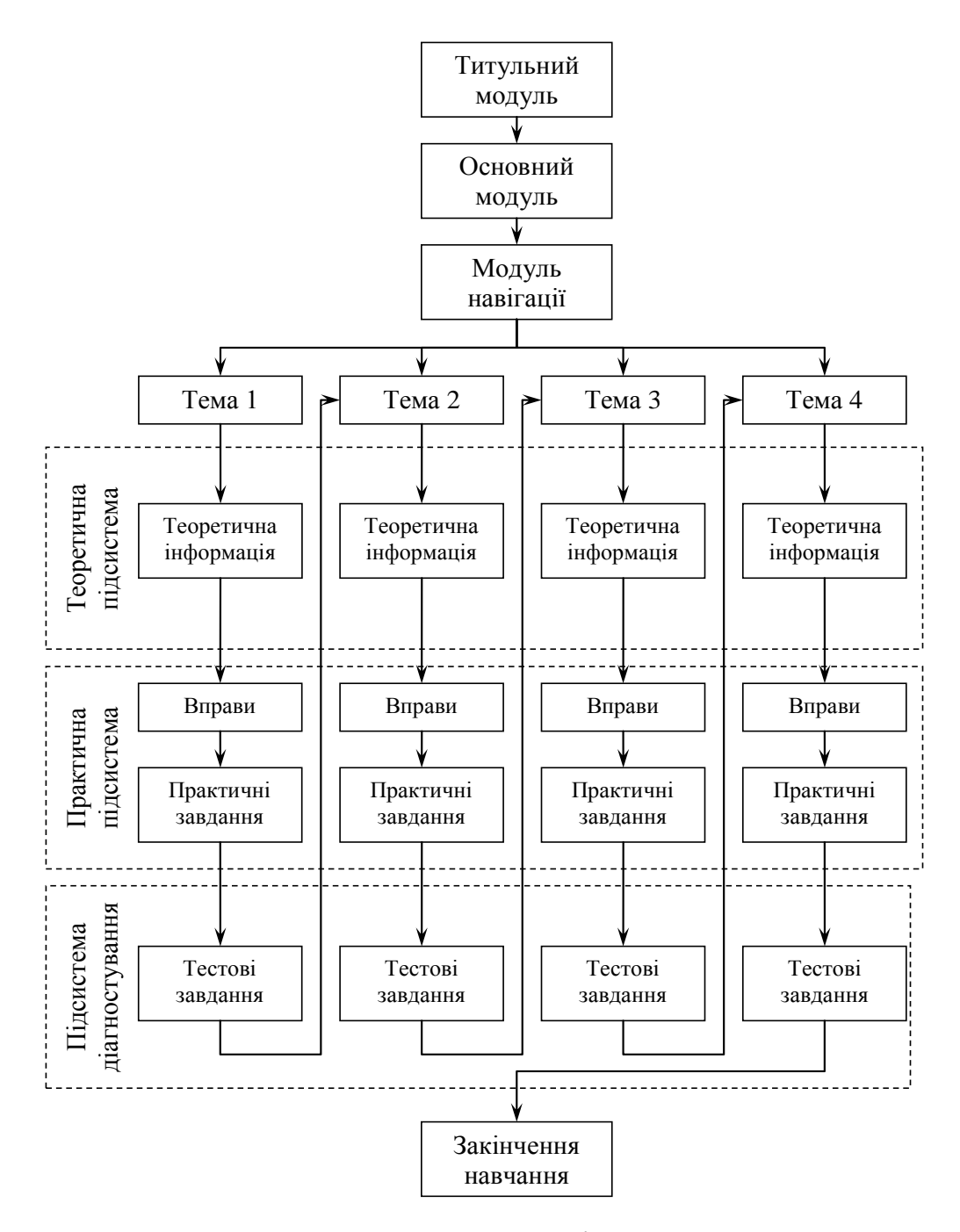

Рисунок 2.4 – Узагальнена модель інтерактивного курсу

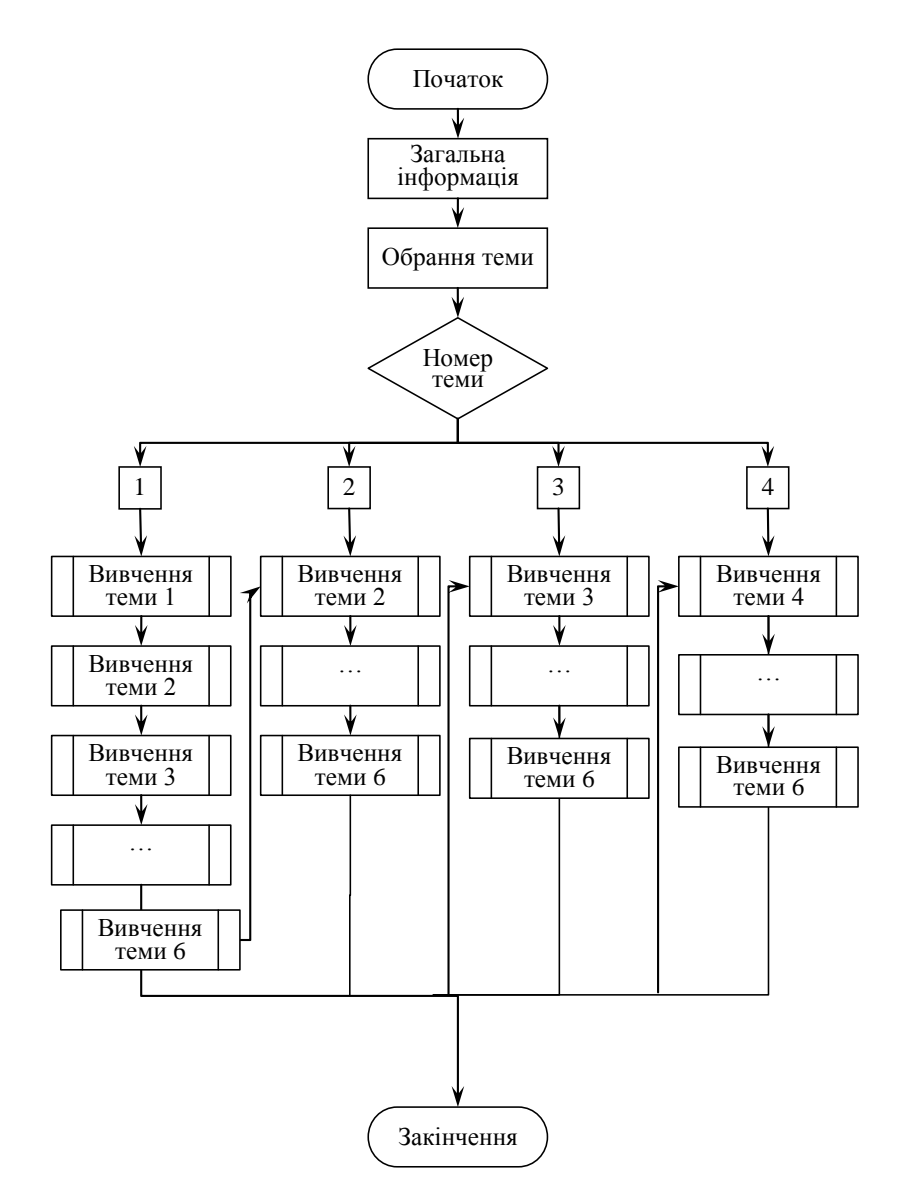

Рисунок 2.5 – Загальний алгоритм роботи начальної системи

Алгоритм роботи користувача при вивченні кожної теми відповідає моделям проходження цих тем. Ці алгоритми збігаються зі структурою переходів між сторінками навчальної системи, однак в них є алгоритмічна структура вибору та розгалужені конструкції [\(рисунок 2.6](#page-31-0)[–рисунок 2.9\)](#page-32-0).

Вибір передбачений обранням пункту теми для вивчення. Це означає, що студент може самостійно обирати пункт для вивчення, однак вихід з вивчення теми може бути лише примусовим – закриття вікна, в якому відображаються кадри навчальної системи.

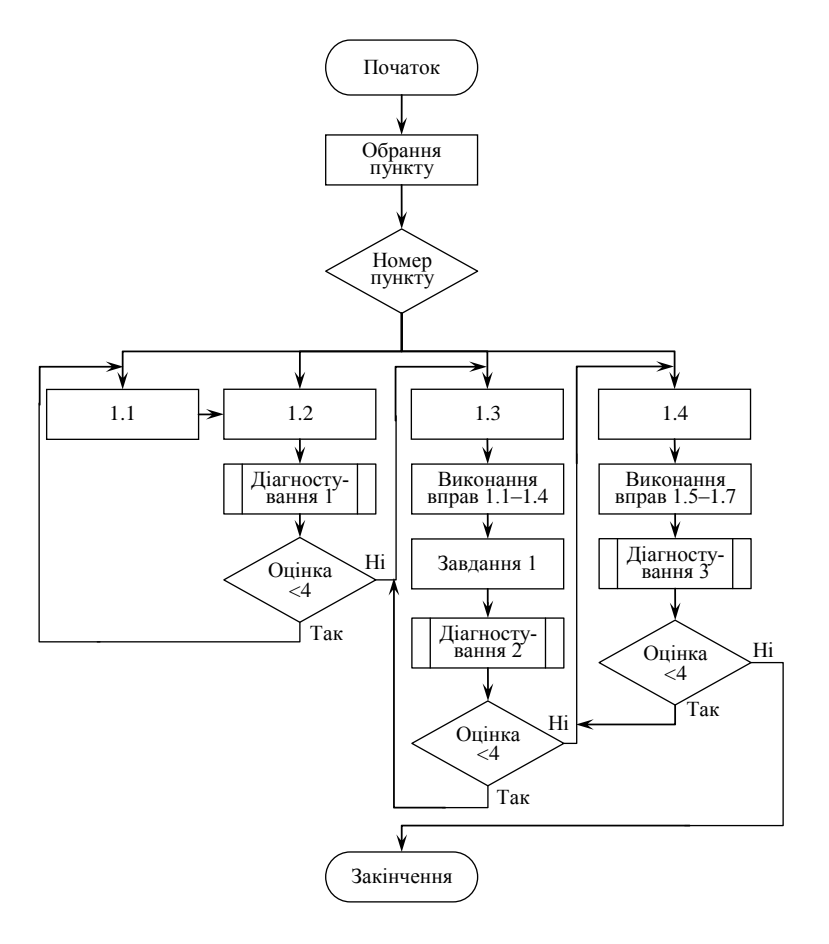

Рисунок 2.6 – Алгоритм роботи з Темою 1

<span id="page-31-0"></span>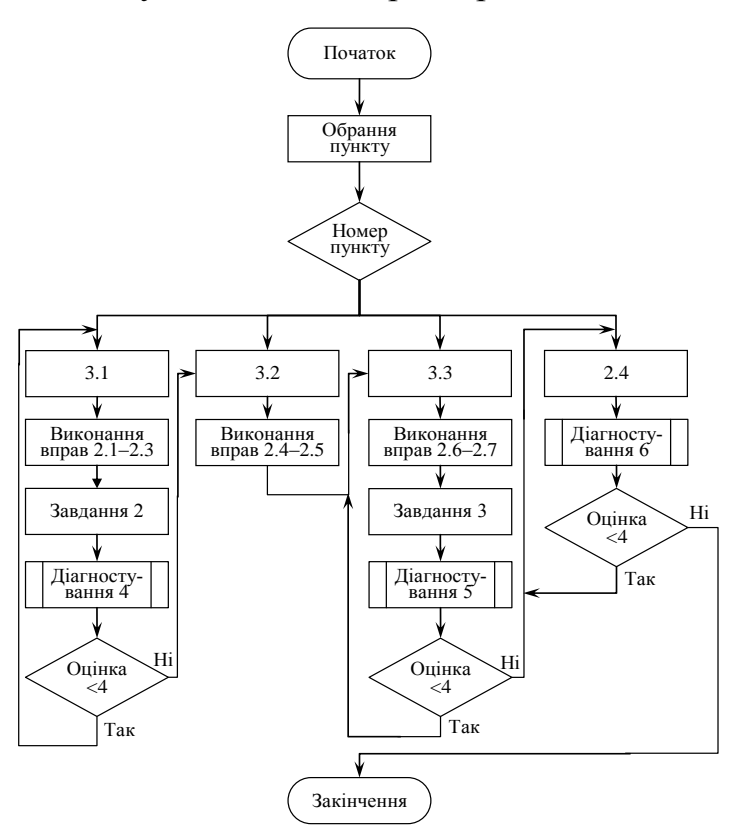

Рисунок 2.7 – Алгоритм роботи з Темою 2

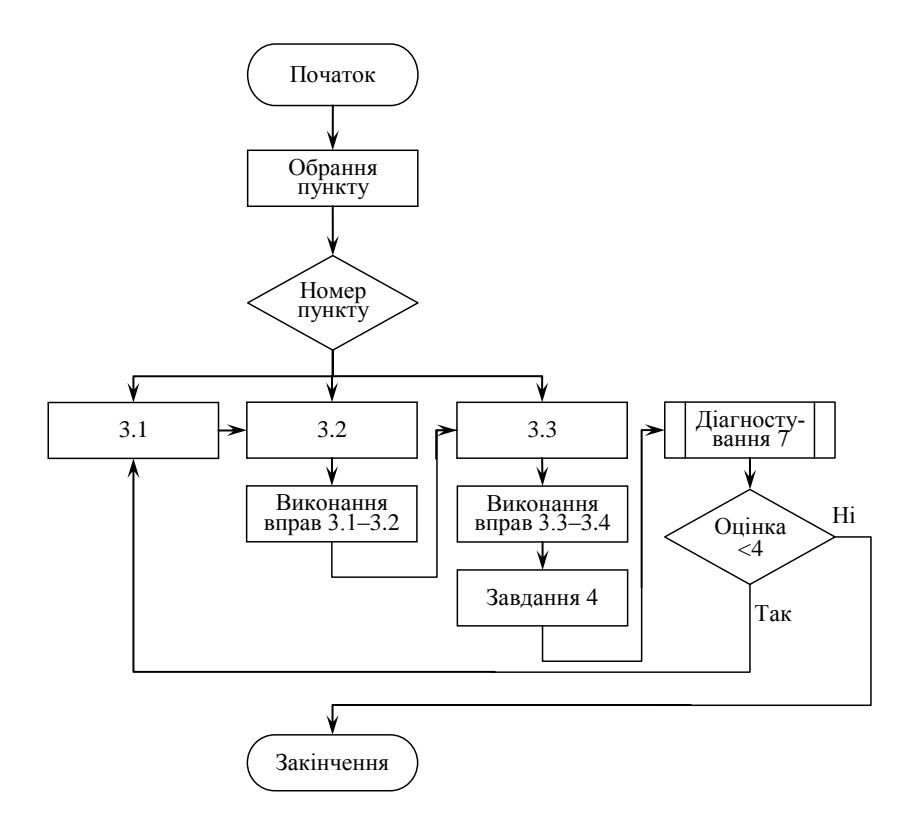

Рисунок 2.8 – Алгоритм роботи з Темою 3

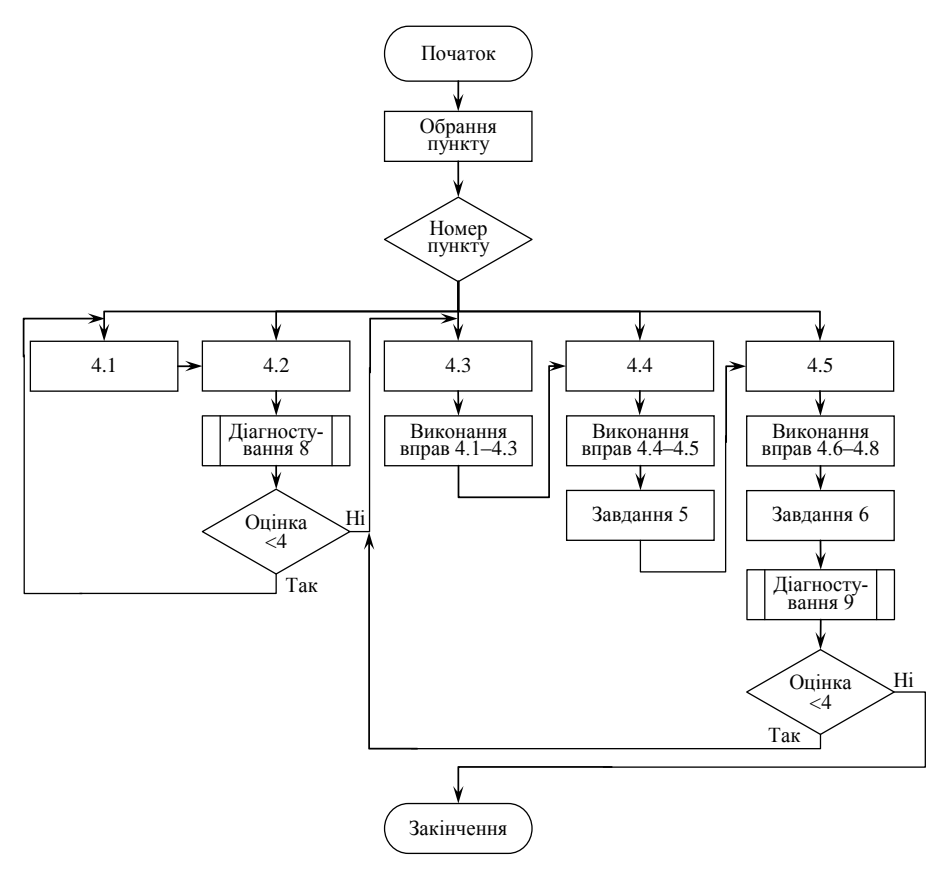

Рисунок 2.9 – Алгоритм роботи з Темою 4

<span id="page-32-0"></span>Робота підсистеми діагностування для кожного модуля тестування однакова:

- 1. Вхід до модуля тестування.
- 2. Генерується варіант для діагностування.
- 3. Відповіді студента.
- 4. Визначення кількості правильних відповідей та оцінки.
- 5. В залежності від оцінки студент повертається на вихідну сторінку

вивчення теоретичного матеріалу або переходить на нову сторінку вивчення.

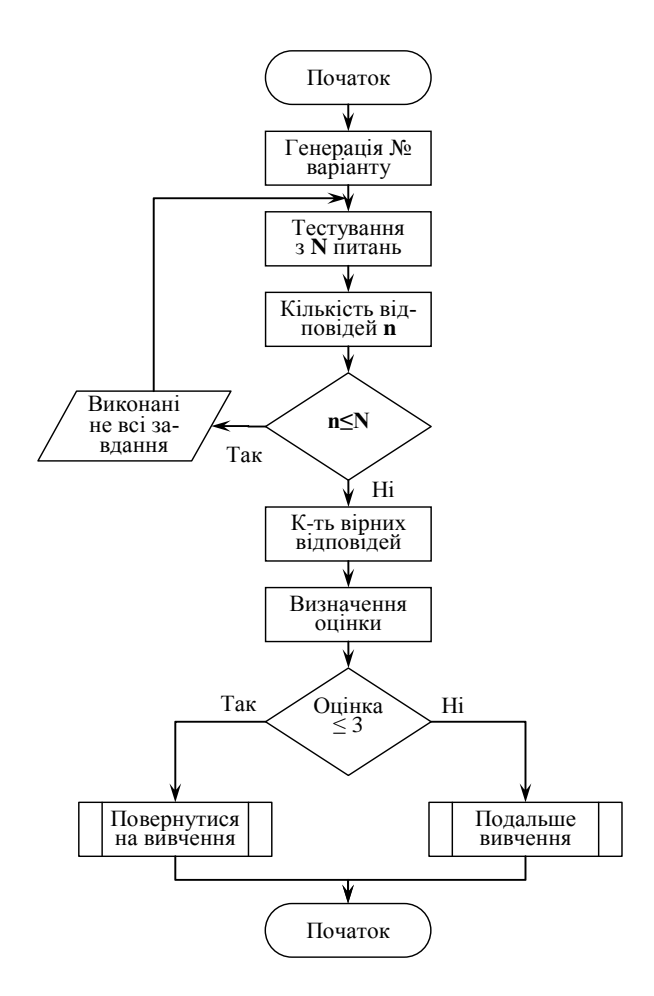

Рисунок 2.10 – Алгоритм реалізації тестування

Вибір варіанта відповіді студент здійснює за допомогою перемикача. Розрахунки для визначення результатів тестування, перевірка результатів вводу, генерація номера варіанта, перехід на подальше вивчення.

Таким чином, розроблений алгоритм функціонування інтерактивного курсу.

# <span id="page-34-0"></span>**3 ІНТЕРАКТИВНИЙ КУРС «СУЧАСНІ ДИДАКТИЧНІ ЗАСОБИ НАВЧАННЯ»**

### <span id="page-34-1"></span>**3.1 Реалізація інтерактивного курсу**

Інтерактивний курс було розроблено в GoogleClassroom [\(рисунок 3.1\)](#page-34-2). Студенту достатньо перейти до потрібної теми і обрати завдання, кожне з яких має свою особливість реалізації.

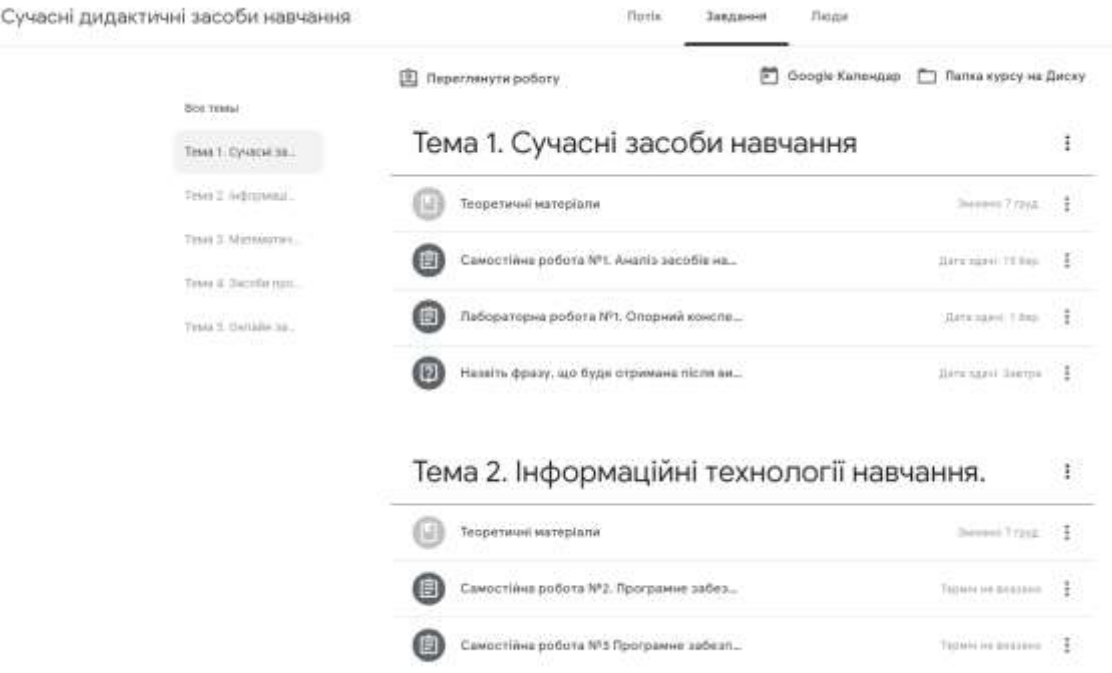

<span id="page-34-2"></span>Рисунок 3.1 – Інтерактивний курс «Сучасні дидактичні засоби навчання»

Для роботи в онлайн режимі були розроблені завдання для на віртуальній дошці Padlet (https://padlet.com). Робота з цими завданнями здійснюється онлайн і одночасно, що й забезпечує курсу інтерактивності [\(рисунок 3.2\)](#page-35-0).

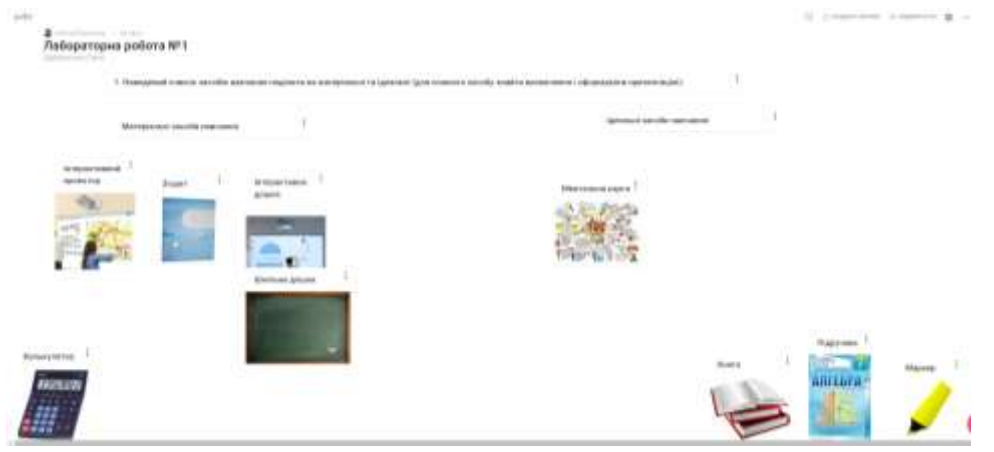

Рисунок 3.2 – Завдання на віртуальній дошці Padlet

<span id="page-35-0"></span>Подібного ж плану були завдання розроблені в середовищі Nearpod (https://nearpod.com/library/). У даному випадку кожен студент виконання самостійної роботи відображав на слайдах презентації в цьому середовищі, а потім в режимі онлайн студенти обговорювали переваги і недоліки цих опорних конспектів [\(рисунок 3.3\)](#page-35-1).

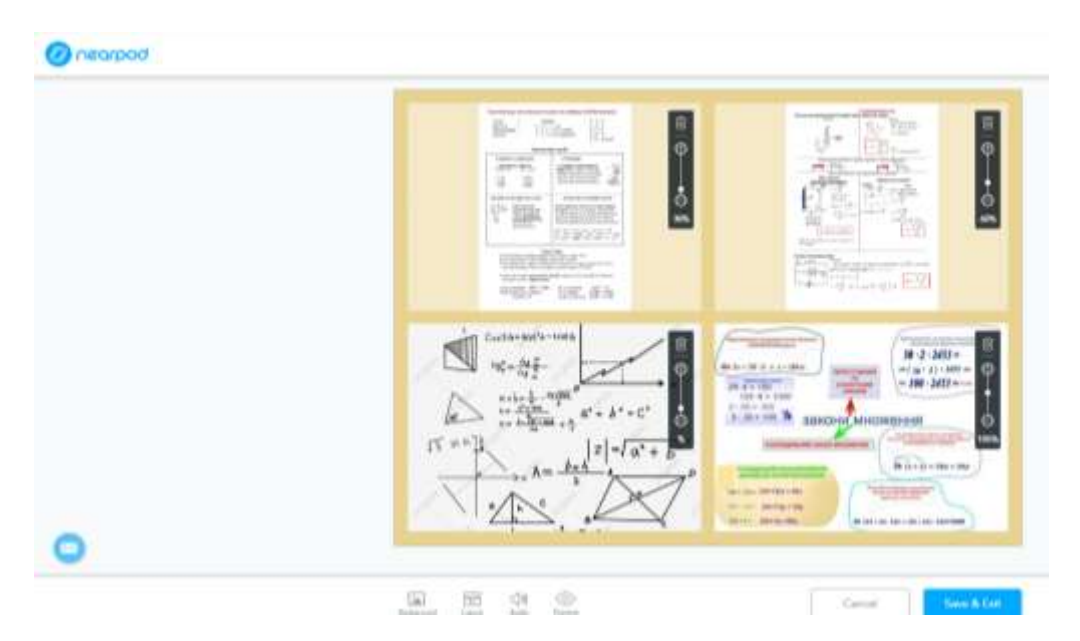

Рисунок 3.3 – Завдання на віртуальній дошці Nearpod

<span id="page-35-1"></span>За темою 3 студенти передбачено вивчення додатку GeoGebra. Ця тема була побудована за тим же принципом, тільки в лабораторних і самостійній роботах в завданні було реалізовано перехід на онлайн додаток GeoGebra [\(рисунок 3.4\)](#page-36-0).

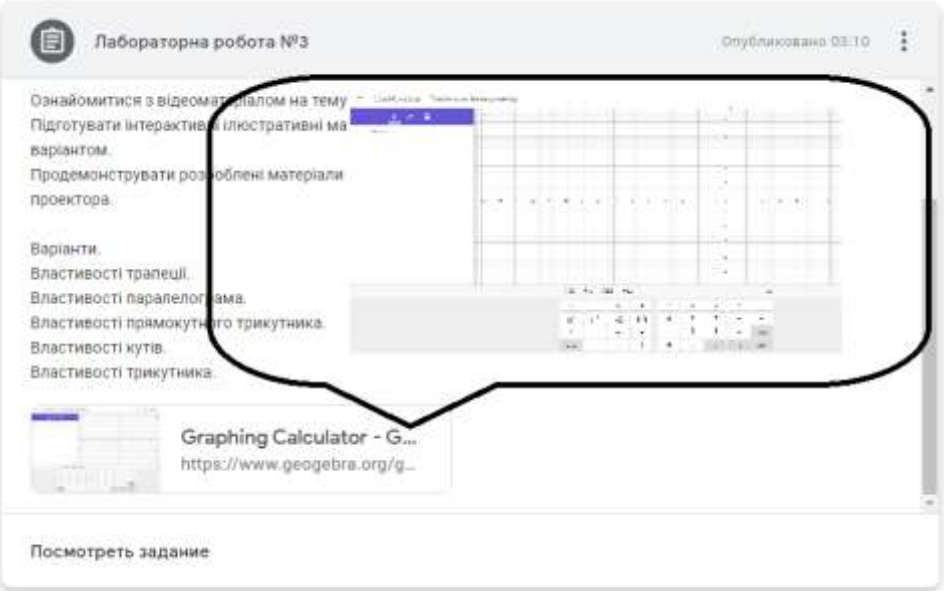

Рисунок 3.4 – Реалізований перехід в середовище GeoGebra

<span id="page-36-0"></span>В середовищі інтерактивного курсу також реалізовано web-квести, загальна ідея реалізації яких наступна: студент відкриває тест; в тесті представлено запитання та перехід на ігрове завдання розроблене в LearningApps (); він розв'язує ігрове завдання в LearningApps отримує ключове фразу (або слово) і вводить його як відповідь в GoogleClassroom.

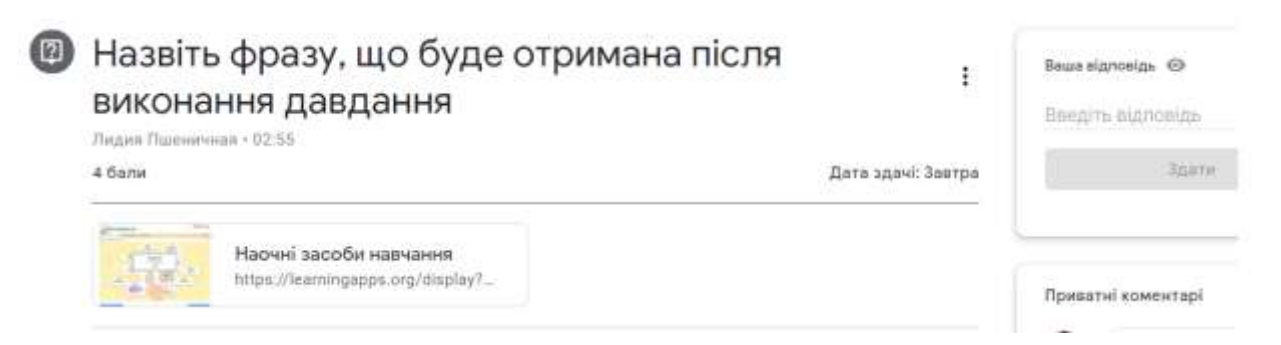

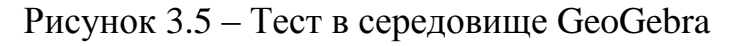

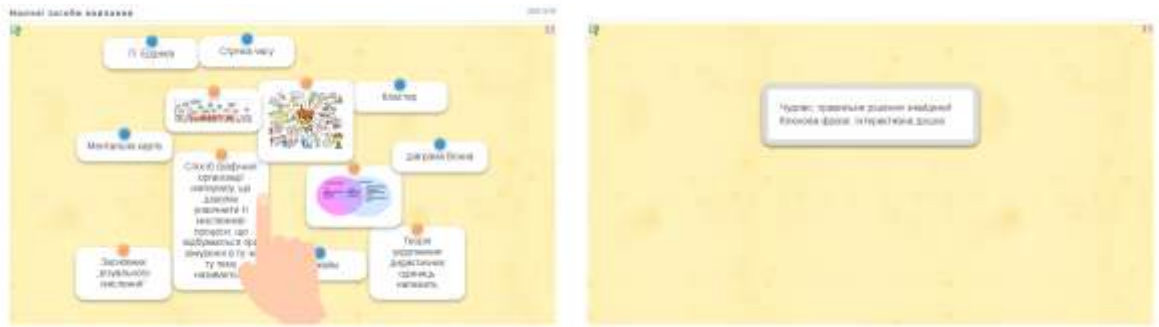

#### Рисунок 3.6 – Завдання в середовище LearningApps

Розроблений інтерактивний курс було впроваджено в освітній процес підготовки майбутніх вчителів математики і він засвідчив свою ефективність, чому присвячено наступний підрозділ кваліфікаційної роботи.

#### <span id="page-37-0"></span>**3.2 Перевірка ефективності курсу**

Для перевірки ефективності застосування інтерактивного курсу «Сучасні дидактичні засоби навчання» здійснювалося порівняння результатів з результатами, отриманими при традиційному навчанні та обраховувати за допомогою формули (3.1) – оцінка ефективності використання інтерактивного курсу порівняно з традиційним навчанням і формули (3.2) – критерій ефективності інформаційно-комунікаційних технологій, запропоновані в [\[45,](#page-43-8) с. 276]:

$$
(3.1)
$$

де – ефективність інтерактивного курсу, – сума оцінок отримана експериментальною групою; – сума оцінок, отримана студентами контрольної групи.

(3.2)

де – коефіцієнт оцінки, – середня оцінка в експериментальній

групі; – сума оцінок одержаних студентами контрольної групи.

Оскільки групи цієї освітнього програми невеликі за наповненістю, то контрольною групою була група, яка навчалася на попередньому році навчання за традиційною формою. Результати студентів наведено у таблиці 3.1.

Таблиця 3.1 – Результати проходження курсу «Сучасні дидактичні засоби навчання» контрольною та експериментальною групами

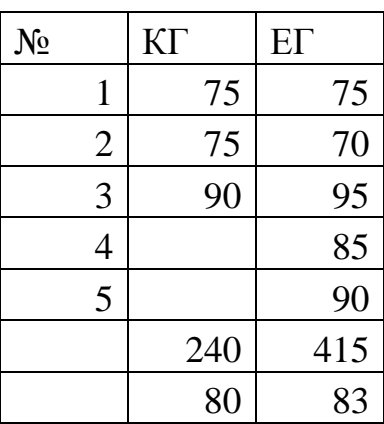

Розрахунок показника ефективності інтерактивного курсу по формулі (3.1):

Розрахунок коефіцієнта оцінок за формулою (3.2):

Показники и , що доводить ефективність розробленого нами інтерактивного курсу «Сучасні дидактичні засоби навчання».

#### **ВИСНОВКИ**

<span id="page-40-0"></span>У процесі ознайомлення з проблемою застосування інформаційних технологій в навчанні було виявлено, що інтерактивний курс – це діалогова комп'ютерна навчальна система, призначена для ефективного засвоєння знань та оволодіння уміннями й навичками.

Завдяки проведеному аналізу функціональності різноманітних хмарних сервісів було здійснено добір доречних для розробки інтерактивного курсу «Сучасні дидактичні засоби навчання»: GeoGebra, LearningApps, GoogleClassroom, Nearpod, Padlet.

Завдяки аналізу структури дисципліни «Сучасні дидактичні засоби навчання» розроблена низка сценаріїв роботи з навчальним контентом та алгоритмів функціонування його підсистем – теоретичної, практичної та контролюючої.

Розроблений інтерактивний курс та перевірена його ефективність у порівнянні з традиційним навчанням.

#### **ПЕРЕЛІК ПОСИЛАНЬ**

<span id="page-41-2"></span>1. Андресен Б. Б. Мультимедиа в образовании: специальный учебный курс. Информационные технологии в образовании. Москва : Дрофа, 2007. 224 с.

<span id="page-41-7"></span>2. Башмаков А. И., Башмаков И. А. Разработка компьютерных учебников и обучающих систем. Москва : Информационно-издательский дом «Филинъ», 2003. 616 с.

<span id="page-41-5"></span>3. Бибик С. П., Сюта Г. М. Словник іншомовних слів: тлумачення, словотворення та слововживання / за ред. С. Я. Єрмоленко. Харків : Фоліо, 2006. 623 с.

<span id="page-41-0"></span>4. Биков В. Ю. Хмарні технології як імператив модернізації освітньонаукового середовища вищого навчального закладу // *Теорія і практика управління соціальними системами.* 2016. № 4. С. 59 – 60.

5. Буртовий С. В. Електронні засоби навчання – від теорії до практики. Кіровоград, 2014. 48 с.

<span id="page-41-3"></span>6. Гультяев А. К. Macromedia Authorware 6.0. Разработка мультимедийных учебных курсов. Санкт-Петербуг : Корона-Принт, 2007. 400 с.

<span id="page-41-1"></span>7. Гуревич Р. С. Кадемія М. Ю., Козяр М. М. Інформаційнокомунікаційні технології в професійній освіті / за ред. член-кор. НАПН України Гуревича Р. С. Львів : ЛДУ БЖД, 2012. 506 с.

<span id="page-41-4"></span>8. Дерябина Г. И., Лосев В. Ю., Вишняков В. В. Создание электронных учебных курсов : учеб. пособие Самара : Универс-групп, 2006. 32 с.

<span id="page-41-9"></span>9. Ермолаева Ж. Е. Как работать с виртуальной доской Padlet. *EduNeo.* URL :<https://www.eduneo.ru/6470-2/> (дата звернення: 14.09.2020).

<span id="page-41-6"></span>10. Захарова И. Г. Информационные технологии в образовании : учеб. пособие. Москва : Издательский центр «Академия», 2003. 192 с.

<span id="page-41-8"></span>11. Интерактивная доска в школе / [авт.-сост.: Е. А. Голодов, И. В. Гроцкая, В. Е. Бельченко]. Волгоград: Учитель, 2009. 86 с.

<span id="page-42-0"></span>12. Кінаш І. А. Інформаційні технології в економічній освіті // *Інформаційні технології в освіті*. 2011. Вип. 10. С. 80–87.

<span id="page-42-5"></span>13. Кривицкий Б. Х. О систематизации учебных компьютерных средств. *Кафедра педагогики, психологии и методики преподавания в высшей школе МГУ*. URL : [http://ifets.ieee.org/russian/depository/v3\\_i3/html/3.html](http://ifets.ieee.org/russian/depository/v3_i3/html/3.html) (дата звернення: 17.10.2020).

<span id="page-42-6"></span>14. Кривошеев А. О. Проблемы оценки качества программных средств учебного назначения. *Оценка качества программных средств учебного назначения* : сборник докладов 1-го научно-практического семинара (Москва, 17.10.1995). Москва. 1995. С. 5–12.

<span id="page-42-2"></span>15. Кудинов Д. Н. Перспективы разработки автоматизированных обучающих систем // *Современные проблемы науки и образования*. 2008. №6. С. 46–50.

<span id="page-42-4"></span>16. Лобода Ю. Г. Електронні засоби навчання: структура, зміст, класифікація // *Інформаційні технології і засоби навчання* : Електронне видання.  $2012$ . Вип.  $2(28)$ . URL: [http://archive.nbuv.gov.ua/e](http://archive.nbuv.gov.ua/e-journals/ITZN/2012_2/649-1980-2-RV.pdf)[journals/ITZN/2012\\_2/649-1980-2-RV.pdf](http://archive.nbuv.gov.ua/e-journals/ITZN/2012_2/649-1980-2-RV.pdf) (дата звернення: 17.10.2020).

<span id="page-42-8"></span>17. Математичні додатки GeoGebra. *GeoGebra.* URL : <https://www.geogebra.org/?lang=uk> (дата доступу: 20.10.2020).

<span id="page-42-7"></span>18. Медведева О. А. Интерактивные возможности электронного учебного курса, разработанного на основе системы MOODLE // Педагогика вопросы теории и практики. 20019. Т. 4. Вып. 1. С. 62–67.

<span id="page-42-3"></span>19. Мельников А. В., Цытович П. Л. Принципы построения обучающих систем и их классификация // *Образовательные технологии*. 2004. №1. С.79–87.

<span id="page-42-1"></span>20. Роберт И. В. Современные информационные технологии в образовании: дидактические проблемы; перспективы использования : монография. Москва : ИИО РАО, 2010. 140 с.

21. Семеніхіна О., Юрченко А. Уміння візуалізувати навчальний матеріал засобами мультимедіа як фахова компетентність учителя // *Науковий*  *вісник Ужгородського національного університету. Серія: Педагогіка. Соціальна робота.* 2014. Вип. 33. С. 176–179.

<span id="page-43-7"></span>22. Сервіс LearningApps. URL : <https://learningapps.org/index.php> (дата звернення: 11.09.2020).

<span id="page-43-8"></span>23. Сисоєва С. О., Кристопчук Т. Є. Методологія науково-педагогічних досліджень : підруч. для магістрів спец. «Педагогіка вищої школи». Рівне : Волинські обереги, 2013. 359 с.

<span id="page-43-0"></span>24. Соловов А. В. Проектирование компьютерных систем учебного назначения : учеб. пособие. Самара : СГАУ, 1995. 137 с.

<span id="page-43-2"></span>25. Ставицька І. В. Інформаційно-комунікаційні технології в освіті. *Новітні освітні технології* : матеріали науково-практичної конференції (Київ, 15 січня 2013 р.). Київ : КПІ, 2013. URL :<http://www.confesp.fl.kpi.ua/node/1103> (дата звернення: 17.09.2020).

<span id="page-43-4"></span>26. Толковый словарь терминов понятийного аппарата информатизации образования / сост. И. А. Роберт, Т. А. Лавина. Москва : ИИО РАО, 2006. 88 с.

<span id="page-43-1"></span>27. Тютюнник А. В., Гончаренко Т. О. Використання хмарних сервісів для створення освітнього середовища викладача та студента // Освітологічний дискурс. 2014. № 1. С. 227–241.

<span id="page-43-5"></span>28. Чернилевский Д. В. Дидактические технологии в высшей школ : учеб. пособие для вузов. Москва : ЮНИТИ-ДАНА, 2002. 437 с.

<span id="page-43-6"></span>29. Ширикова В. С. Методика обучения учащихся основной школы доказательству теорем при изучении геометрии с использованием GeoGebra : дисс. … канд. пед. наук / Федеральное государственное автономное образовательное учреждение высшего профессионального образования «Северный (Арктический) федеральный университет имени М. В. Ломоносова». Архангельск, 2014.

<span id="page-43-3"></span>30. Ширшов Е. В. Информационно-педагогические технологии: ключевые понятия : словарь / под ред. Т. С. Буториной. Ростов-н/Дону : Феникс, 2006. 256 с.

<span id="page-44-0"></span>31. Шишкіна М. П. Класифікація програмних засобів навчального призначення // *Наукові записки. Серія : Педагогічні науки*. 2009. Вип. 82. Ч. 2. С. 286-292.

<span id="page-44-1"></span>32. Osadchyi V. V, Chemerys H. Y., Osadcha K. P., Kruhlyk V. S., Koniukhov S. L., Kiv A. E. Conceptual model of learning based on the combined capabilities of augmented and virtual reality technologies with adaptive learning systems. *Proceedings of the 3rd International Workshop on Augmented Reality in Education* (AREdu 2020) (Kryvyi Rih, Ukraine, May 13, 2020) Kryvyi Rih, 2020. P. 328–340. URL : http://ceur-ws.org/Vol-2731/paper19.pdf (дата доступу: 18.09.2020).